# Guia bàsica d'input en  $ACME$

Per introduir una resposta en ACME cal conèixer la sintaxi bàsica.

#### **Números**

Si hom vol introduir un número com a resposta o part d'una resposta a un problema, només cal introduir-lo com es faria en una calculadora usual, tenint en compte que el símbol. (el punt ) s'utilitza per designar l'inici de la part decimal d'un número (mai posarem una coma per designar això). Per exemple:

> 1, 2345 s'escriu 1.2345 0, 2012 s'escriu 0.2012 123, 12 s'escriu 123.12

Si aquest número és racional, una altra forma d'expressar-lo és com **una fracció**. Per això, fem servir el símbol /. Per exemple:

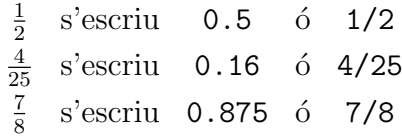

No sempre serà equivalent entrar un número racional en forma decimal. En aquest cas, s'indicarà sempre en l'enunciat del problema en questió.

Cal tenir en compte que també s'admet la sintaxi científica alhora d'introduir els números, fent servir l'operador producte \* i la potència  $\wedge$  tal com s'il·lustra a l'exemple.

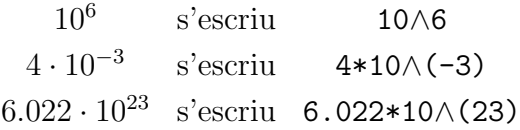

També cal saber que existeixen certes constants que representen alguns dels nombres irracionals més freqüents. Entre ells, es troben els següents:

> e s'escriu E π s'escriu Pi

Finalment, si hom vol introduir un número complex, ho ha de fer com a suma  $+$  de un número real i un imaginari. Aquest segon serà un número real multiplicat per la constant  $i$ , que es representa per I. Per exemple:

*i* s'escriu I  
3+4*i* s'escriu 3+4\*I  
-1-
$$
\frac{1}{2}I
$$
 s'escriu -1-(1/2)\*I ó -1-I/2 ó -1-1/2\*I

## Operadors

Tot i que ja els hem vist, llistem els operadors més freqüents:

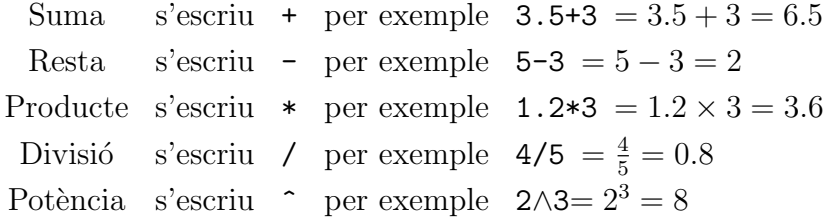

## Parèntesis

Els parèntesis () es fan servir per determinar un ordre en les operacions diferent de l'ordre habitual, de la mateixa manera que quan s'escriu. L'ordre d'operació habitual és: Potència, Producte/Divisió, Suma/Resta. De forma que:

4\*3+2/2   
és 
$$
4 \times 3 + \frac{2}{2} = 12 + 1 = 13
$$
  
4\*(3+2)/2   
és  $4 \times (3+2)/2 = \frac{4(3+2)}{2} = 2 \times 5 = 10$   
(4\*3+2)/2   
és  $(4 \times 3 + 2)/2 = \frac{4 \times 3+2}{2} = \frac{14}{2} = 7$ 

## Funcions

Les funcions s'escriuen, com a regla general, amb la primera lletra en majúscula i sempre amb l'argument entre **claudàtors** [ ]. A continuació, mostrem una llista amb les funcions més usuals.

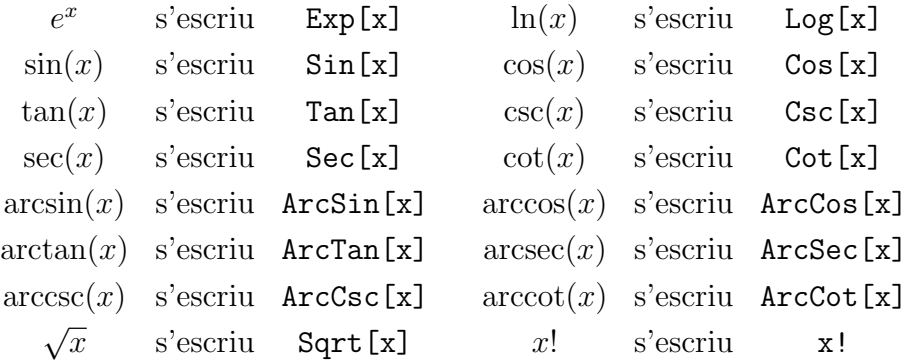

Cal notar que les funcions  $\sqrt[n]{x}$  i log<sub>a</sub> $(x)$  només estan implementades per  $n = 2$  i  $a = e$ . Per tant, per introduir aquestes funcions per qualsevols  $n$  i  $a$  (sempre que sigui possible), farem:

$$
\sqrt[n]{x}
$$
 s'escriu  $x \wedge (1/n)$   
 $\log_n(x)$  s'escriu  $\text{Log}[x]/\text{Log}[n]$ 

Finalment, per fer les funcions hiperbòliques només caldrà afegir una h al final de la funció. Per exemple:  $sinh(x)$  s'escriu  $Sinh[x]$  (la h NO es posa en majúscula).

#### Vectors i Matrius

Un vector és una llista de números (o altres elements) separats per comes i entre claus  $\{\}.$ Per exemple:

$$
(1, 2, 3, 4)
$$
 s'escriu {1, 2, 3, 4}  
 $(-4, 0, a, 7, 9)$  s'escriu {-4, 0, a, 7, 9}

Amb la mateixa idea, una matriu és una llista de llistes. Cada llista representa una fila de la matriu, que serà la fila que determina la seva posició en la llista gran. Per exemple:

$$
\begin{pmatrix} 1 & 2 \ 3 & 4 \end{pmatrix}
$$
 s'escriu {{1,2}, {3,4}}  

$$
\begin{pmatrix} -5 & 9 & 1 \ 7 & -3 & a \end{pmatrix}
$$
 s'escriu {{-5,9,1}, {7,-3,a}}

## Equacions

A l'hora d'escriure una equació, farem servir el comparador == en comptes de posar =, tal com es mostra en els exemples següents:

$$
x - 2 = 5 - x
$$
 s'escriu 
$$
x - 2 = 5 - x
$$

$$
x2 + y2 + z2 = 1
$$
 s'escriu 
$$
x \wedge 2 + y \wedge 2 + z \wedge 2 = 1
$$

#### Resum en exemples

$$
-0.0094
$$
 s'escriu -0.0094 ó -94/10000 ó -0.94\*10 $\wedge$ (-2)  
\n
$$
\frac{1}{2} + 5\pi i
$$
 s'escriu (1/2)+5\*Pi\*I ó 0.5+5\*Pi\*I  
\ne<sup>2\pi i</sup> s'escriu Exp[2\*Pi\*I] ó E $\wedge$ (2\*Pi\*I)  
\narcsin $\left(-\frac{4}{3}i\pi\right)$  s'escriu ArcSin[-(5 $\wedge$ (1/4)\*I\*Pi/3)]  
\n $\ln(\sin(z))e^{\cos((x-1)(y-2))}$  s'escriu Log[Sin[z]]\*Exp[Cos[(x-1)\*(y-2)]]  
\narctan $\left(\frac{1}{1-x^2}\right) = \sqrt{\pi}$  s'escriu ArcTan[1/(1-x $\wedge$ 2)] == Sqrt[Pi]